WORKPLACE OPTIMIZATION

# **USB** Deskswitch

Control multiple PCs with a single keyboard and mouse

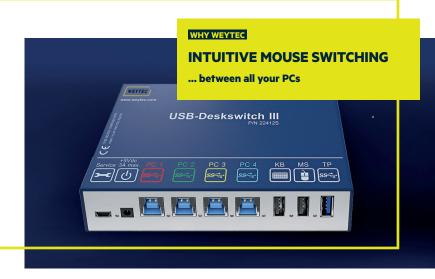

The USB Deskswitch is a KVM switch that enables users to control all thecomputers at their desk using a single keyboard and mouse. Operators and traders enjoy a fully-integrated environment with intuitive switching between different sources by moving the mouse cursor across the border of a screen. Add extra functionality with value-added Network Copy-Paste software.

- Up to 4 PCs with a single USB Deskswitch
- Up to 16 PCs with multiple Deskswitches
- Individual hotkeys for different sources
- Mouse switching with multi-resolution support (no software required for single-screen sources)
- Network Copy-Paste to share clipboard information between PCs in the same network (optional)
- Access USB 3.0 devices from up to 4 PCs

### **Functionality**

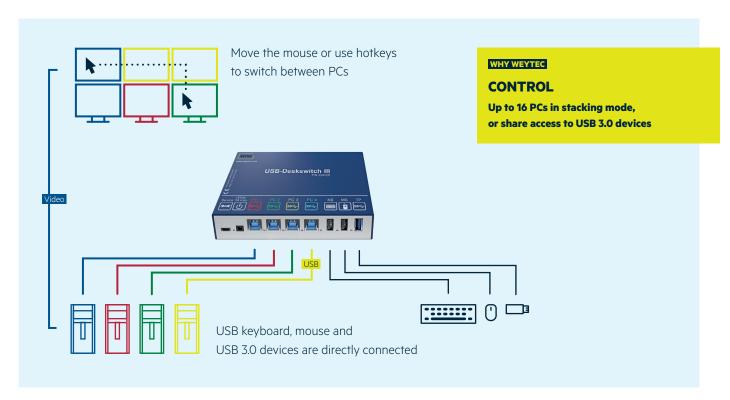

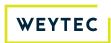

#### **Use Cases**

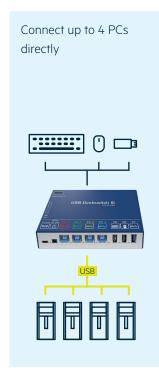

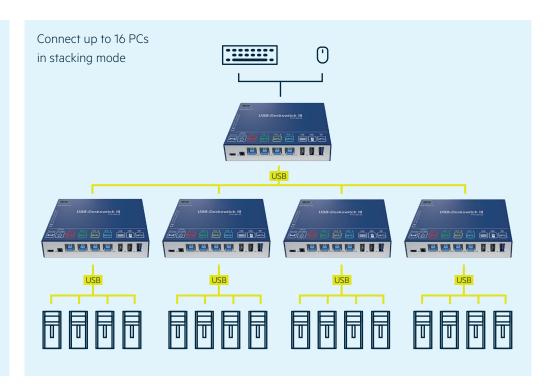

#### **Available Products**

## **USB Deskswitch III**

Product No. 224129

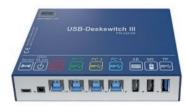

| Power Supply           | 5 VDC from USB Port (External 5V PSU for Transparent Port) |
|------------------------|------------------------------------------------------------|
| Source Ports           | 4 x USB 3.0 Type B SuperSpeed (maximum cable length = 3m)  |
| Keyboard / Mouse Ports | 2 x USB 2.0 Type A Full Speed (maximum cable length = 5m)  |
| Transparent Port       | 1 x USB 3.0 Type A SuperSpeed (maximum cable length = 3m)  |

#### **Additional Software**

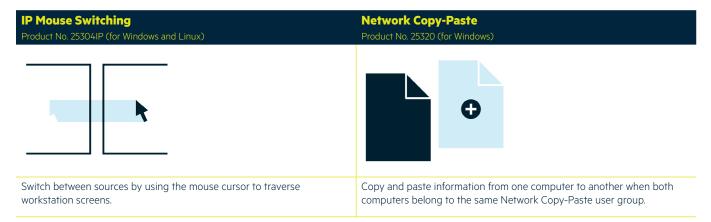